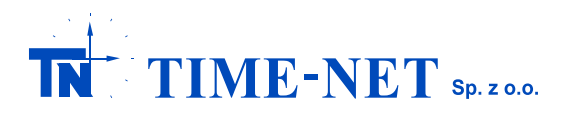

## Oprogramowanie ttc Studio Programatory ttc Prog

**ttc Studio** jest programem komputerowym umożliwiającym układanie list rozkazów przełączeń dla przełączników czasowych takich jak:

- przełączniki taryfowe jedno i dwukanałowe: **ttc 701, ttc 901, ttc 7P1 i ttc 9P1**,

- przełączniki dwukanałowe astronomiczne, do sterowania oświetleniem: **ttc A01, ttc A02, ttc A03, ttc AP1, ttc AP2 i ttc AP3**, - przełączniki dwukanałowe taryfowo-astronomiczne: **ttc 7A0, ttc 9A0, ttc 7AP i ttc 9AP**.

Działanie wymienionych przełączników opisane jest w osobnych kartach katalogowych.

Przełączniki taryfowo-astronomiczne **ttc 7A0, ttc 9A0, ttc 7AP** oraz **ttc 9AP** posiadają zawsze dwa kanały przy czym pierwszy z nich steruje taryfą tak jak jednokanałowy przełącznik taryfowy ttc 701, ttc 901, ttc 7P1 oraz ttc 9P1, a drugi oświetleniem tak jak przełącznik astronomiczny ttcA03 lub ttcAP3.

Przełączniki posiadające cyfrę 7 w nazwie umożliwiają realizację programu powtarzalnego w cyklu dobowym lub tygodniowym z możliwością zaprogramowania niezależnych przełączeń w dni powszednie oraz w dni świąteczne (stałe i ruchome).

Przełączniki posiadające cyfrę 9 w nazwie umożliwiają realizację programu tak samo jak przełączniki posiadające cyfrę 7 przy czym dodatkowo istnieje możliwość podziału roku na 12 niezależnie zdefiniowanych sezonów (przedziałów dat), w których przełączenia mogą być programowane niezależnie.

Przełączniki posiadające literę A w nazwie przeznaczone są do automatycznego sterowania obwodami oświetlenia zewnętrznego na terytorium Polski w oparciu o program astronomiczny, którego podstawą jest stuletni kalendarz wschodów i zachodów słońca (do 2099 roku).

Przełączniki z literą **P** w nazwie posiadają dodatkowo wbudowany odbiornik podczerwieni (IR) do współpracy ze zdalnym programatorem ttc Prog. Dzięki temu możliwe jest automatyczne przekazywanie ułożonego przy pomocy ttc Studio programu działania przełączników bez konieczności ręcznego wprowadzania rozkazów. W czasie transmisji wyświetlany jest przez przełącznik komunikat "-Ir-" informujący, że trwa odbiór danych, a po zakończeniu transmisji generowany jest napis "Good" jeżeli informacja została przesłana bezbłędnie lub napis "Er-nr" informujący o błędzie i konieczności powtórzenia programowania.

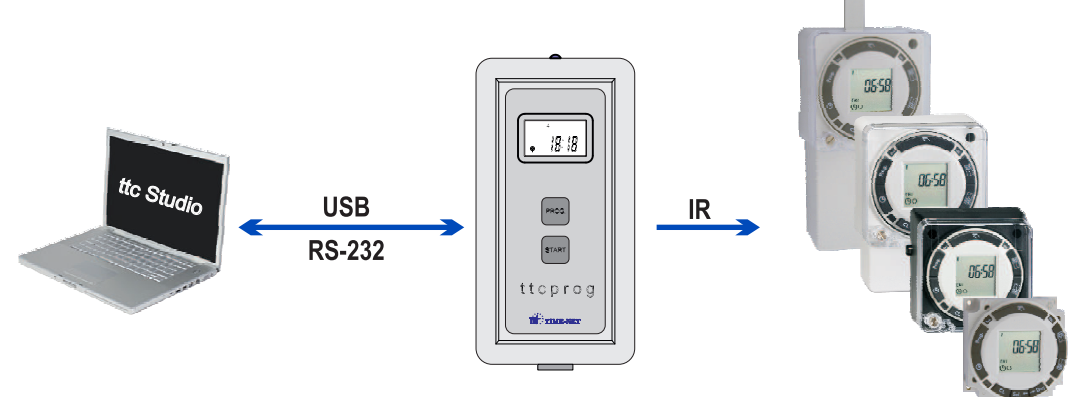

programu **ttc Studio** otrzymuje zestaw narzędzi wspomagających analizę tworzonego lub istniejącego już zestawu Oprócz możliwości układania listy rozkazów zgodnie z wymaganiami dowolnie wybranego przełącznika ttc użytkownik rozkazów. W ramach tej analizy możliwe jest przeglądanie dobowych i rocznych przebiegów załączeń i wyłączeń. Ponadto po uprzednim zdefiniowaniu wartości obciążenia zainstalowanego na poszczególnych kanałach przełącznika ttc oraz podaniu jednostkowego kosztu energii, użytkownik otrzymuje informacje o całkowitym czasie trwania stanu "załącz" i "wyłącz" obu kanałów niezależnie oraz przybliżoną ilość i koszt zużytej energii w wybranym okresie czasu. Układając program dla przełącznika astronomicznego możliwe jest dodatkowo obliczenie kosztów zużycia energii z uwzględnieniem dowolnie wybranej taryfy.

Niezależnie od tworzenia listy rozkazów **ttc Studio** umożliwia utworzenie oraz zapamiętanie w pliku listy aktualnie obowiązujących świąt, także z uwzględnieniem świąt ruchomych.

Na podstawie wybranej nazwy taryfy program umożliwia wyświetlenie struktury jej stref w czasie.

Istotną zaletą programu **ttc Studio** przy tworzeniu programów dla przełączników astronomicznych ttc jest rozbudowane wspomaganie graficzne pomocne przy definiowaniu przesunięć czasowych wyłączenia i załączenia kanału w stosunku do czasu wschodu i zachodu słońca. W zdefiniowaniu przesunięć czasowych wymaganych ze względów ekonomicznych oraz bezpieczeństwa pomocny jest tzw. grafik roczny, który obrazuje porę świtu i zmierzchu dla wybranej strefy geograficznej w kolejnych miesiącach wybranego roku. Widać na nim wyraźnie jak zmienia się szerokość strefy szarości w miesiącach letnich w stosunku do miesięcy zimowych.

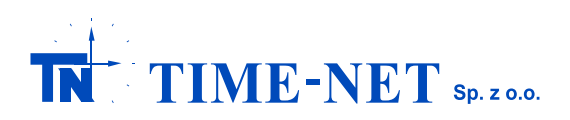

ZAKŁAD AUTOMATYKI I URZĄDZEŃ PRECYZYJNYCH 94-104 ŁÓDŹ ul. Obywatelska 135 TEL/FAX 689-02-41 firma@time-net.com.pl http://www.time-net.com.pl

Strefa geograficzna, czyli miejsce zainstalowania przełącznika realizującego program sterujący oświetleniem, może być ustalona na trzy sposoby: poprzez podanie długości i szerokości geograficznej (program ttc Studio wyznacza położenie jednego ze 120 kwadratów na które podzielono obszar Polski), poprzez przybliżone wskazanie miejsca na interaktywnej mapie poglądowej lub poprzez wybranie konkretnej miejscowości z tabeli.

Ułożone listy rozkazów moga być przechowywane i katalogowane na dysku twardym komputera oraz drukowane w postaci przejrzystego raportu generowanego w formacie PDF. Raport zawiera zarówno poszczególne rozkazy jak i wyniki obliczeń . **kalkulatora zużycia energii**

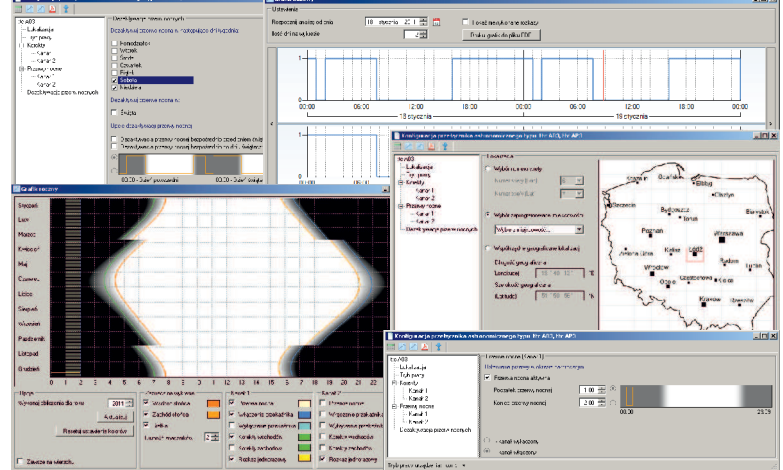

## **Programator ttc Prog.**

Podstawowe funkcje i cechy programatora

- współpraca z programem **ttc Studio** za pośrednictwem łącza USB (standard) lub łącza RS-232 (opcja),
- prowadzenie bieżącej daty i czasu:zgodnie z algorytmem przełączników czasowych,
- przy wykorzystaniu programu **ttc Studio** istnieje możliwość ustawienia czasu i daty programatora ręcznie lub zgodnie z zegarem pokładowym komputera PC,
- możliwość synchronizacji czasu w przełącznikach czasowych ttc z zegarem wewnętrznym programatora,
- przechowywanie maksymalnie czterech lub szesnastu (zależnie od wersji programatora) pełnych programów przełączeń do zaprogramowania w dowolnym przełączniku czasowym ttc (taryfowym, astronomicznym lub taryfowoastronomicznym),
- przechowywanie w osobnym banku pamięci nazwy jednej z taryf fabrycznie zaprogramowanych w przełącznikach ttc, dzięki czemu istnieje możliwość zdalnej aktywacji tej taryfy w przełączniku taryfowym,
- przechowywanie w dwóch osobnych bankach pamięci rozkazów jednokrotnych, które można przekazać łączem podczerwieni do przełączników typu ttcAP2, ttcAP3, ttc 7AP i ttc 9AP,
- przechowywanie w osobnym banku pamięci dat świąt stałych i ruchomych, które można zdalnie wprowadzić do przełącznika ttc,
- możliwość zdalnej zmiany czasu przewijania rozkazów w przełącznikach taryfowych i taryfowo-astronomicznych (w zakresie od 1 do 6 sekund) dopasowując ten czas do indywidualnych potrzeb użytkownika bez konieczności rozplombowywania obudowy,
- możliwość zabezpieczenia współpracy z programem **ttc Studio** za pomocą hasła dostępu,
- zapisywanie wszystkich parametrów w nieulotnej pamięci FLASH, której zawartość nie jest tracona nawet po odłączeniu baterii programatora,
- obsługa programatora jest przejrzysta i odbywa się za pośrednictwem przycisków oraz wyświetlacza LCD,
- w zależności od wersji programator **ttc Prog** może być wyposażony w podświetlenie klawiatury i wyświetlacza LCD oraz funkcję latarki LED w celu ułatwienia użytkowania w miejscach trudno dostępnych,
- obsługa zdalnej funkcji test oraz reset (dot. współpracy z przełącznikami ttcAP3 od wer. 08).

## **Dane techniczne programatora ttc Prog i dostępne wersje:**

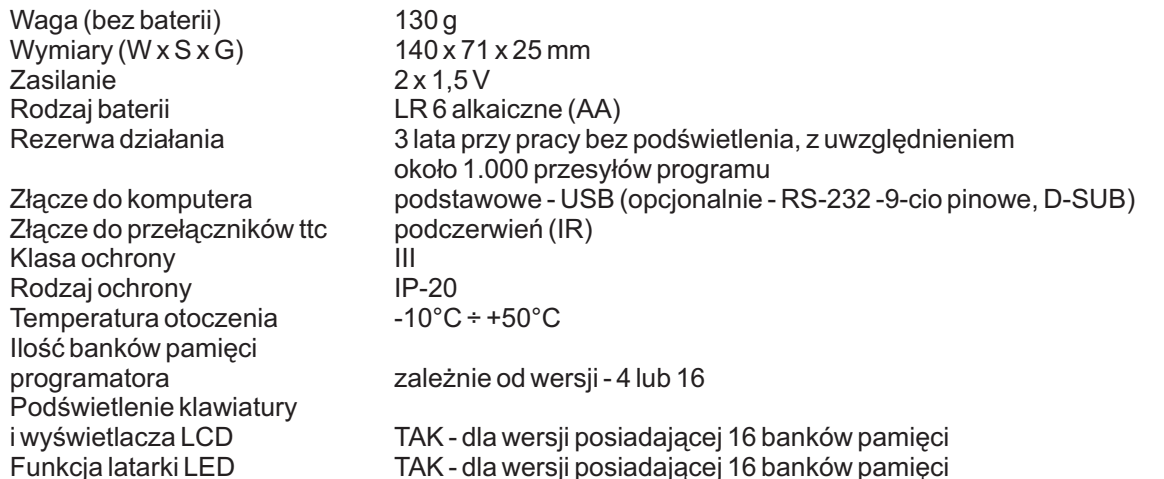

 $y_1, y_2$ 

Program ttc Studio pracuje w środowisku: MS Windows 2000, XP, Serwer 2003, Vista oraz MS Windows 7.